# Package 'ready4show'

April 7, 2021

Title Standardised Developer Tools for Sharing Insights from Projects Developed with the Ready4 Suite

#### Version 0.0.0.9014

Description ready4show provides a set of classes and methods for authoring reports and user-interfaces that showcase insights generated by projects developped with the ready4 suite of tools for mental health data synthesis and modelling. This development version of the ready4show package has been made available as part of the process of testing and documenting the package. The tools contained in this development release automate a number of tasks which MODIFY THE DIRECTORY STRUCTURE OF YOUR LOCAL MACHINE. Therefore you should only trial this software if you feel confident that you understand what it does and have created a sandpit area in which you can safely undertake testing. If you have any questions, please contact the authors (matthew.hamilton@orygen.org.au).

License GPL-3 + file LICENSE

URL <https://ready4-dev.github.io/ready4show/>,

<https://github.com/ready4-dev/ready4show>, <https://www.ready4-dev.com/>

Encoding UTF-8

LazyData true

Roxygen list(markdown = TRUE)

RoxygenNote 7.1.1

Imports dplyr,

flextable, ggfortify, Hmisc, kableExtra, knitr, knitrBootstrap, lifecycle, magrittr, methods, officer, purrr, ready4fun (>= 0.0.0.9285), ready4use (>= 0.0.0.9117), rlang,

<span id="page-1-0"></span>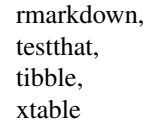

VignetteBuilder knitr

**Depends**  $R (= 2.10)$ 

Remotes ready4-dev/ready4fun, ready4-dev/ready4use

# R topics documented:

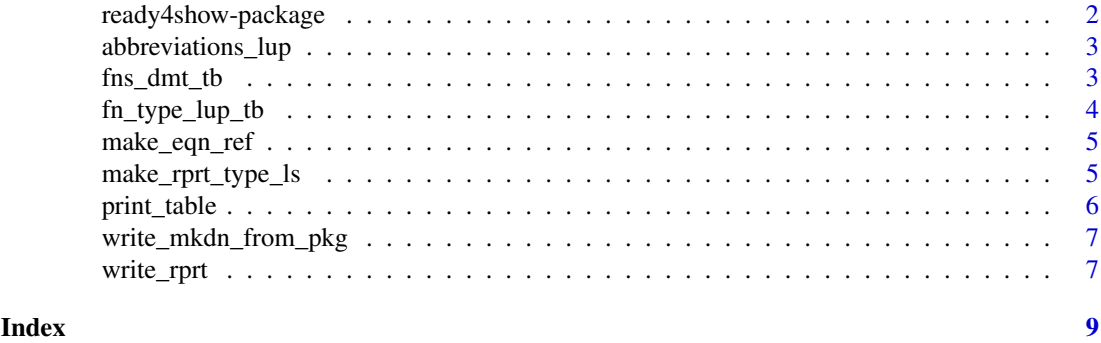

ready4show-package *ready4show: Standardised Developer Tools for Sharing Insights from Projects Developed with the Ready4 Suite*

#### Description

ready4show provides a set of classes and methods for authoring reports and user-interfaces that showcase insights generated by projects developped with the ready4 suite of tools for mental health data synthesis and modelling. This development version of the ready4show package has been made available as part of the process of testing and documenting the package. The tools contained in this development release automate a number of tasks which MODIFY THE DIREC-TORY STRUCTURE OF YOUR LOCAL MACHINE. Therefore you should only trial this software if you feel confident that you understand what it does and have created a sandpit area in which you can safely undertake testing. If you have any questions, please contact the authors (matthew.hamilton@orygen.org.au).

#### Details

To learn more about ready4show, start with the vignettes: browseVignettes(package = "ready4show")

#### Author(s)

Maintainer: Matthew Hamilton <matthew.hamilton@orygen.org.au> [\(ORCID\)](https://orcid.org/0000-0001-7407-9194)

Authors:

• Glen Wiesner <Glen.Wiesner@vu.edu.au> [\(ORCID\)](https://orcid.org/0000-0002-0071-130X)

Other contributors:

#### <span id="page-2-0"></span>abbreviations\_lup 3

- Orygen [copyright holder, funder]
- VicHealth [funder]
- Victoria University [funder]

### See Also

Useful links:

- <https://ready4-dev.github.io/ready4show/>
- <https://github.com/ready4-dev/ready4show>
- <https://www.ready4-dev.com/>

abbreviations\_lup *Common abbreviations lookup table*

#### Description

A lookup table for abbreviations commonly used in object names in the ready4showpackage.

#### Usage

abbreviations\_lup

#### Format

An object of class tbl\_df (inherits from tbl, data.frame) with 303 rows and 3 columns.

#### Details

A tibble

short\_name\_chr Short name (a character vector) long\_name\_chr Long name (a character vector) plural\_lgl Plural (a logical vector)

fns\_dmt\_tb *ready4u function documentation table*

#### Description

Meta-data on each ready4u function used to create package documentation

#### Usage

fns\_dmt\_tb

#### Format

An object of class tbl\_df (inherits from tbl, data.frame) with 6 rows and 10 columns.

#### Details

A tibble

fns chr Functions (a character vector) title\_chr Title (a character vector) desc\_chr Description (a character vector) details chr Details (a character vector) inc\_for\_main\_user\_lgl Include for main user (a logical vector) output\_chr Output (a character vector) example\_lgl Example (a logical vector) args\_ls Arguments (a list) file\_nm\_chr File name (a character vector) file\_pfx\_chr File prefix (a character vector)

#### Source

<https://ready4-dev.github.io/ready4u/>

fn\_type\_lup\_tb *Function type lookup table*

#### Description

A lookup table to find descriptions for different types of functions used within the ready4show package suite.

#### Usage

fn\_type\_lup\_tb

#### Format

An object of class tbl\_df (inherits from tbl, data.frame) with 35 rows and 6 columns.

#### Details

A tibble

fn\_type\_nm\_chr Function type name (a character vector) fn\_type\_desc\_chr Function type description (a character vector) first\_arg\_desc\_chr First argument description (a character vector) second\_arg\_desc\_chr Second argument description (a character vector) is\_generic\_lgl Is generic (a logical vector) is\_method\_lgl Is method (a logical vector)

<span id="page-3-0"></span>

<span id="page-4-0"></span>make\_eqn\_ref *Make eqn reference*

#### Description

make\_eqn\_ref() is a Make function that creates a new R object. Specifically, this function implements an algorithm to make eqn reference. The function returns Eqn reference (a character vector of length one).

#### Usage

```
make_eqn_ref(eqn_nm_1L_chr, output_type_1L_chr)
```
#### Arguments

eqn\_nm\_1L\_chr Eqn name (a character vector of length one) output\_type\_1L\_chr Output type (a character vector of length one)

#### Value

Eqn reference (a character vector of length one)

make\_rprt\_type\_ls *Make report type*

#### Description

make\_rprt\_type\_ls() is a Make function that creates a new R object. Specifically, this function implements an algorithm to make report type list. The function returns Report type (a list).

#### Usage

```
make_rprt_type_ls(rprt_nm_1L_chr, rprt_lup)
```
#### Arguments

rprt\_nm\_1L\_chr Report name (a character vector of length one) rprt\_lup Report (a lookup table)

#### Value

Report type (a list)

<span id="page-5-0"></span>print\_table *Print table*

#### Description

print\_table() is a Print function that prints output to console Specifically, this function implements an algorithm to print table. The function is called for its side effects and does not return a value.

#### Usage

```
print_table(
  data_tb,
  output_type_1L_chr = "PDF",
  use\_rdocx_1L_lg1 = F,
  caption_1L_chr = NA_character_,
  footnotes_chr = NA_character_,
  merge_row_idx_int = NA_integer_,
  digits_dbl = NULL,
  big_mark_1L_chr = " ".
  use_lbls_as_col_mms_lL_lg1 = F,
  scroll_box_args_ls = NULL,
  mkdn_tbl_ref_1L_chr,
  hline_after_ls = NULL,
  add_to_row_ls = NULL,
  sanitize_fn = getOption("xtable.sanitize.text.function", NULL)
)
```
#### Arguments

```
data_tb Data (a tibble)
output_type_1L_chr
                  Output type (a character vector of length one), Default: 'PDF'
use_rdocx_1L_lgl
                 Use rdocx (a logical vector of length one), Default: F
caption_1L_chr Caption (a character vector of length one), Default: 'NA'
footnotes_chr Footnotes (a character vector), Default: 'NA'
merge_row_idx_int
                 Merge row index (an integer vector), Default: NA
digits_dbl Digits (a double vector), Default: NULL
big_mark_1L_chr
                 Big mark (a character vector of length one), Default: ' '
use_lbls_as_col_nms_1L_lgl
                 Use labels as column names (a logical vector of length one), Default: F
scroll_box_args_ls
                 Scroll box arguments (a list), Default: NULL
mkdn_tbl_ref_1L_chr
                 Markdown table reference (a character vector of length one)
hline_after_ls Horizonal line after (a list), Default: NULL
add_to_row_ls Add to row (a list), Default: NULL
sanitize_fn Sanitize (a function), Default: getOption("xtable.sanitize.text.function", NULL)
```
<span id="page-6-0"></span>write\_mkdn\_from\_pkg *Write markdown from package*

#### Description

write\_mkdn\_from\_pkg() is a Write function that writes a file to a specified local directory. Specifically, this function implements an algorithm to write markdown from package. The function is called for its side effects and does not return a value. WARNING: This function writes R scripts to your local environment. Make sure to only use if you want this behaviour

#### Usage

```
write_mkdn_from_pkg(
  pkg_nm_1L_chr,
  destn_dir_1L_chr = "Markdown",
  overwrite_1L_lgl = F
\lambda
```
#### Arguments

pkg\_nm\_1L\_chr Package name (a character vector of length one) destn\_dir\_1L\_chr Destn directory (a character vector of length one), Default: 'Markdown' overwrite\_1L\_lgl Overwrite (a logical vector of length one), Default: F

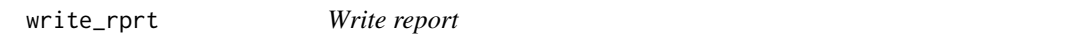

#### Description

write\_rprt() is a Write function that writes a file to a specified local directory. Specifically, this function implements an algorithm to write report. The function returns Output smry (a list).

#### Usage

```
write_rprt(
  rprt_type_ls,
  outp_smry_ls,
  output_type_1L_chr = "PDF",
  section_type_1L_chr = "#",
  path_to_prjs_dir_1L_chr = "../../../../Data/Project",
  prt_dir_dir_1L_chr = "My_Project",
  reports_dir_1L_chr = "Reports",
  rltv_path_to_data_dir_1L_chr = "../Output",
  nm_of_mkdn_dir_1L_chr = "Markdown",
  push_copy_to_dv_1L_lgl = T
)
```
# Arguments

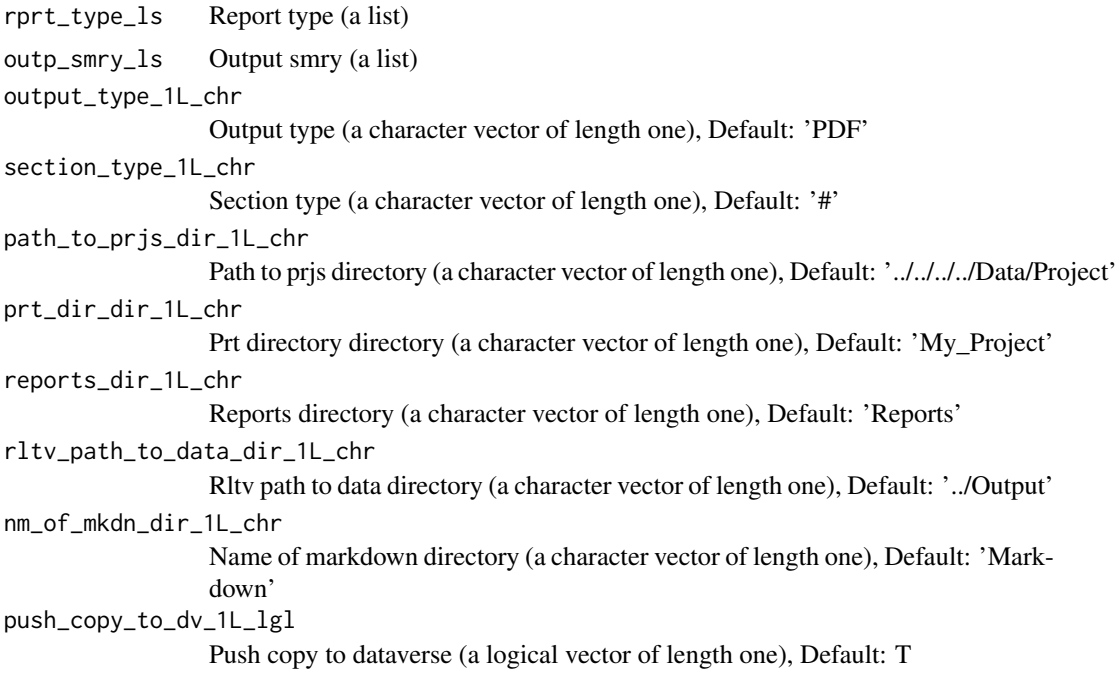

## Value

Output smry (a list)

# <span id="page-8-0"></span>Index

∗ datasets

abbreviations\_lup, [3](#page-2-0) fn\_type\_lup\_tb, [4](#page-3-0) fns\_dmt\_tb, [3](#page-2-0)

abbreviations\_lup, [3](#page-2-0)

fn\_type\_lup\_tb, [4](#page-3-0) fns\_dmt\_tb, [3](#page-2-0)

make\_eqn\_ref, [5](#page-4-0) make\_rprt\_type\_ls, [5](#page-4-0)

print\_table, [6](#page-5-0)

ready4show *(*ready4show-package*)*, [2](#page-1-0) ready4show-package, [2](#page-1-0)

write\_mkdn\_from\_pkg, [7](#page-6-0) write\_rprt, [7](#page-6-0)